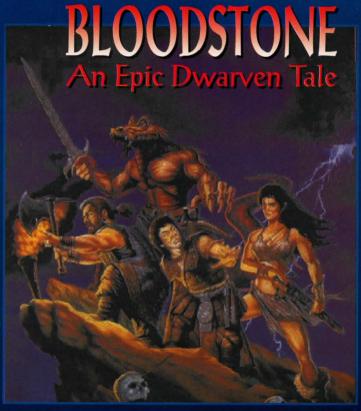

microdaft

## BLOODSTONE AN EPIC DWARVEN TALE

## QUICK START:

It is necessary to install this software, you may install to either a DISKETTE or HARD DISK. Install will create a directory and copy the neccesary files from the CD-ROM to operate the software.

Switch to the drive where the CD-ROM is located. EX. D: <ENTER>

To Read the MANUAL on SCREEN: TYPE: DOC <ENTER>

To Print the MANUAL: TYPE: PRINTDOC <ENTER>

To Install: TYPE: INSTALL C <ENTER>
[Where C is the (TARGET) drive to install to.]

To Run: Switch to the drive where the software was installed. EX. C: <Enter> Change to the product directory. EX. CD \BLOODS

[Software Directory]

Start the game: EX. BLOODS D <Enter>
[Where D is the CD-ROM DRIVE LETTER]

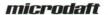